## **Коды валют и платежных систем (API)**

Коды валют и платежных систем (API)

## **Платежные системы**

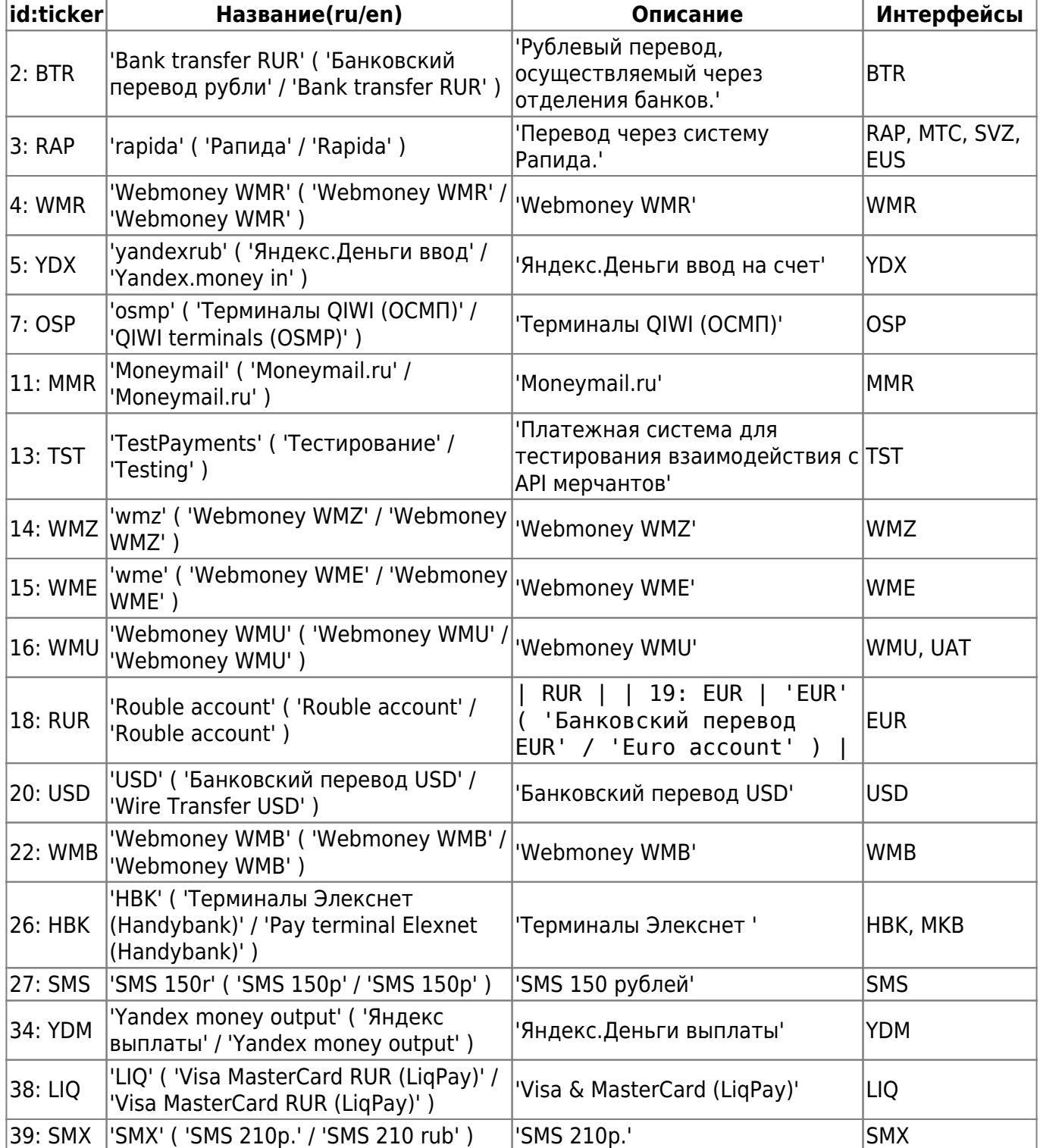

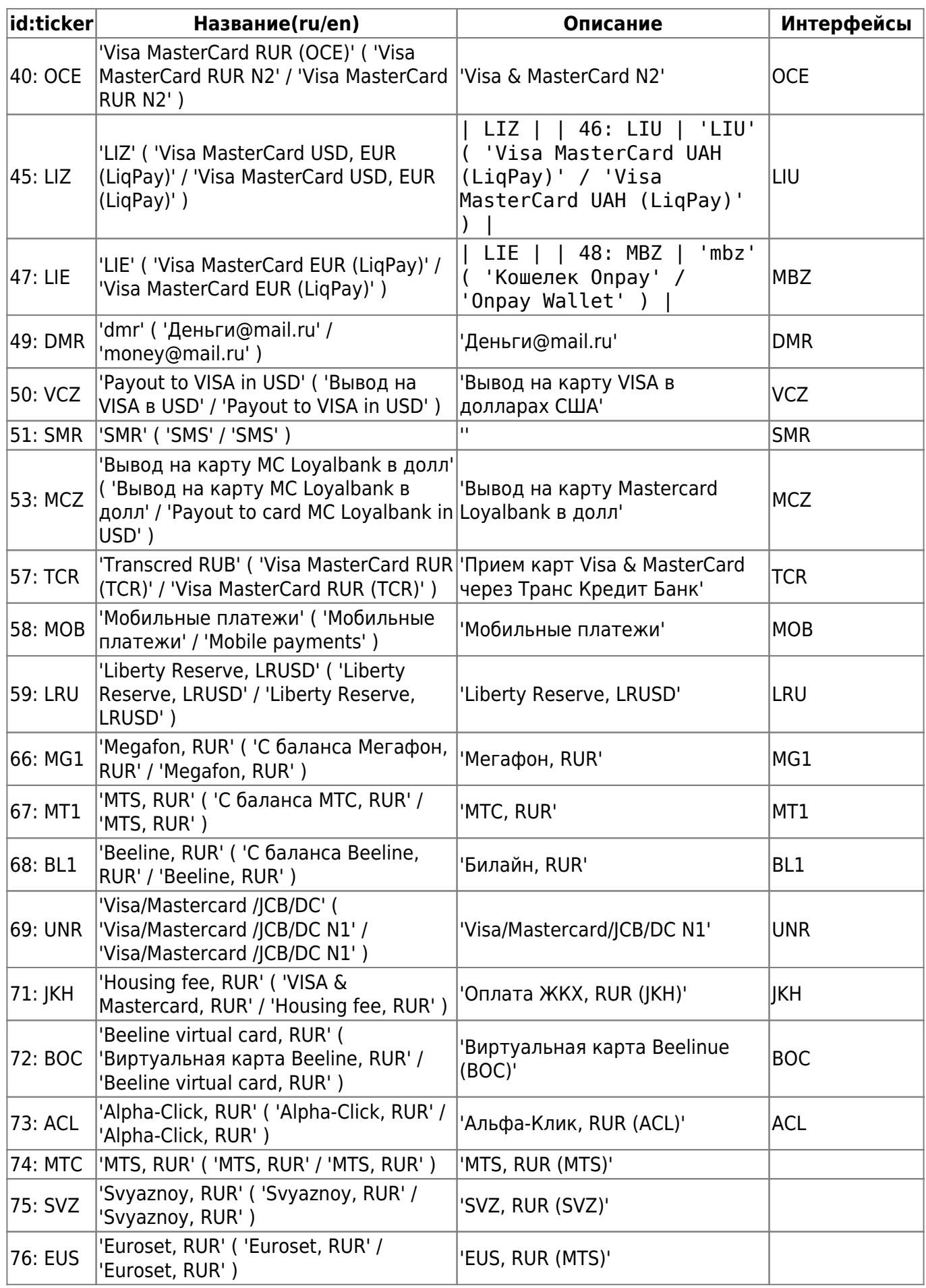

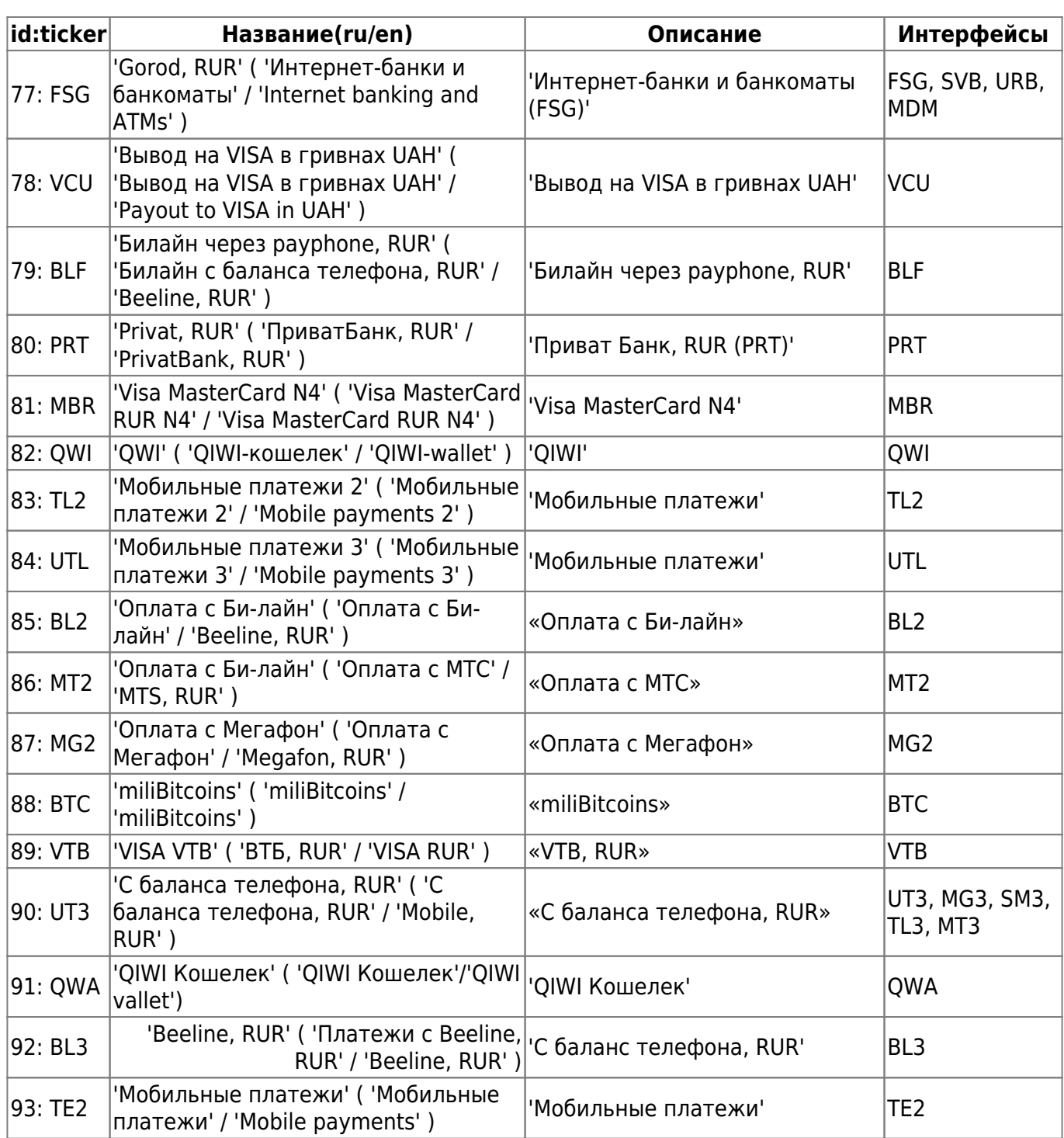

## **Зачисление**

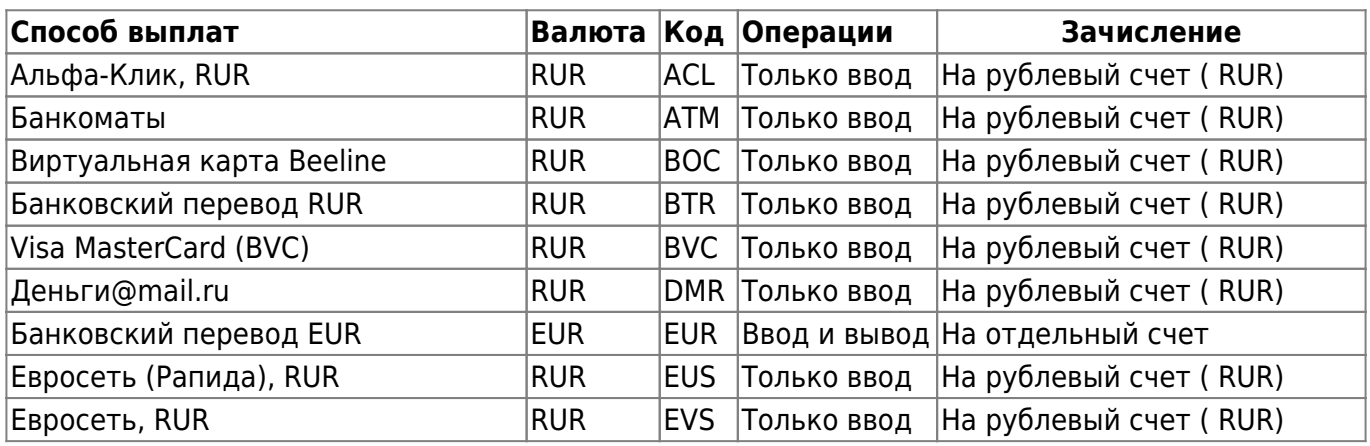

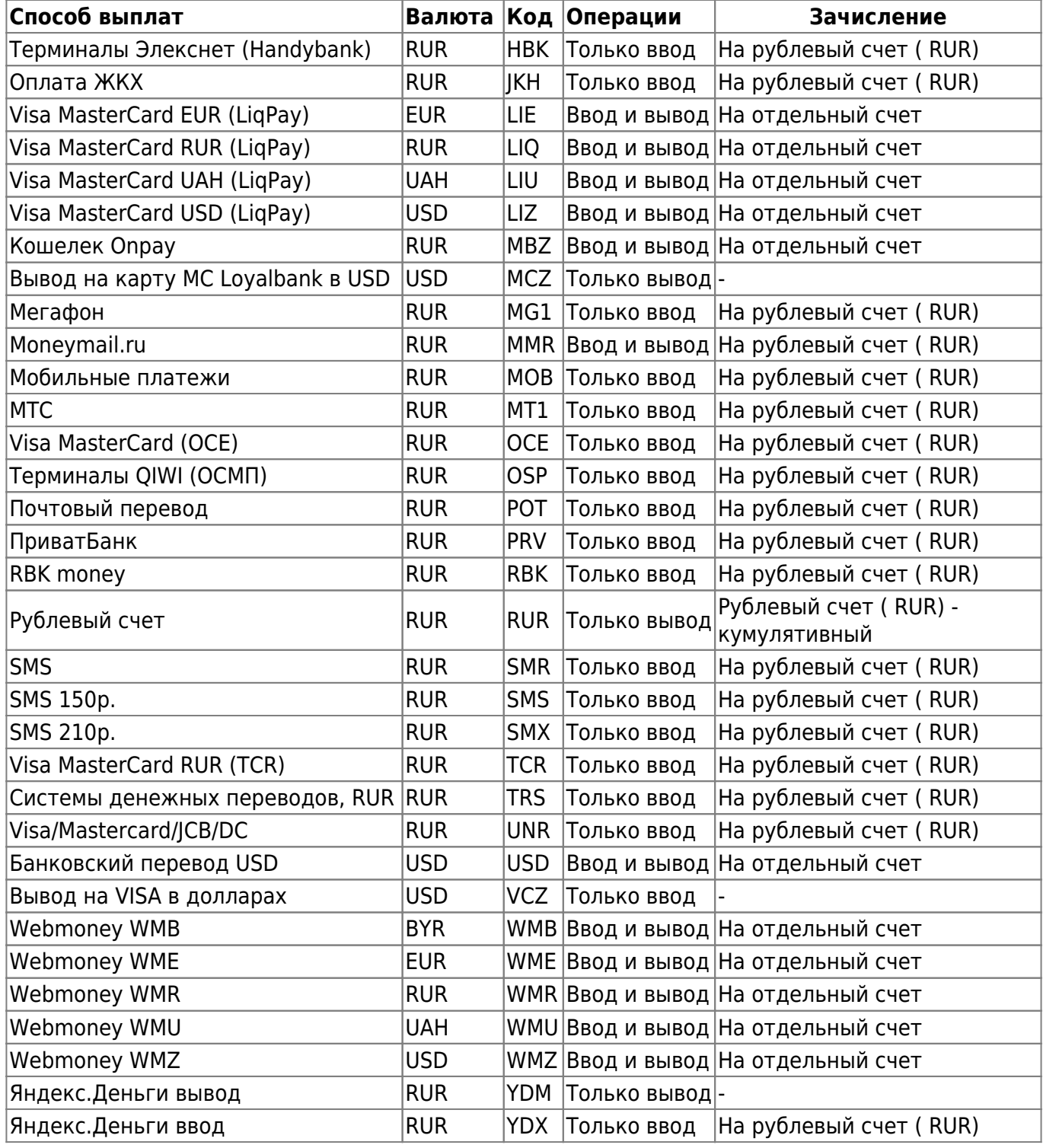

\*\*\* внимание! самый актуальный список валют находится в Вашем Кабинете Продавца на странице «Настройки магазина» - «Платежные системы» –>

[https://secure.onpay.ru/payment\\_systems](https://secure.onpay.ru/payment_systems) (для перехода по ссылке вы должны предварительно войти в Кабинет (ввести логин/пароль).

## **Характеристики платежных систем**

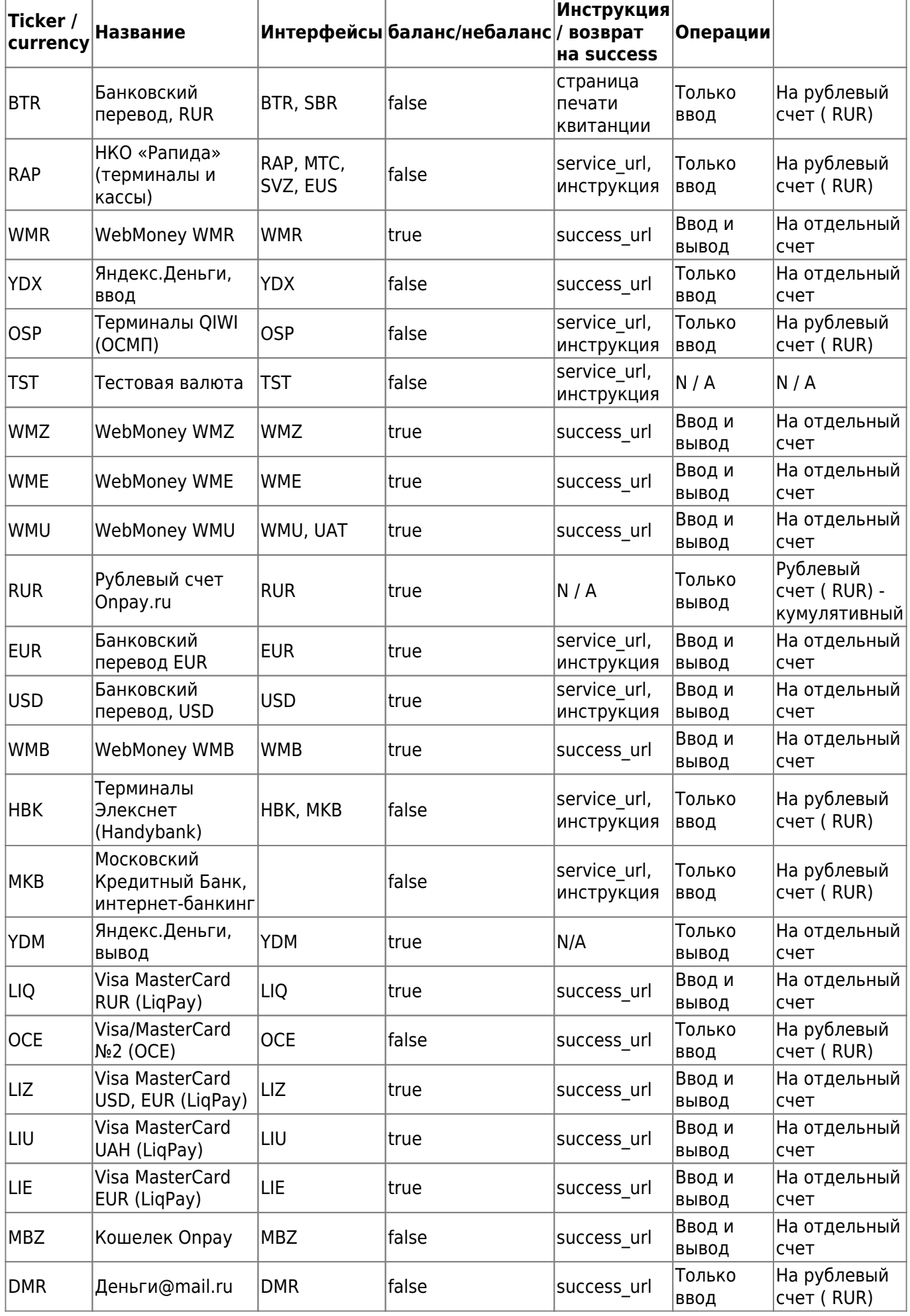

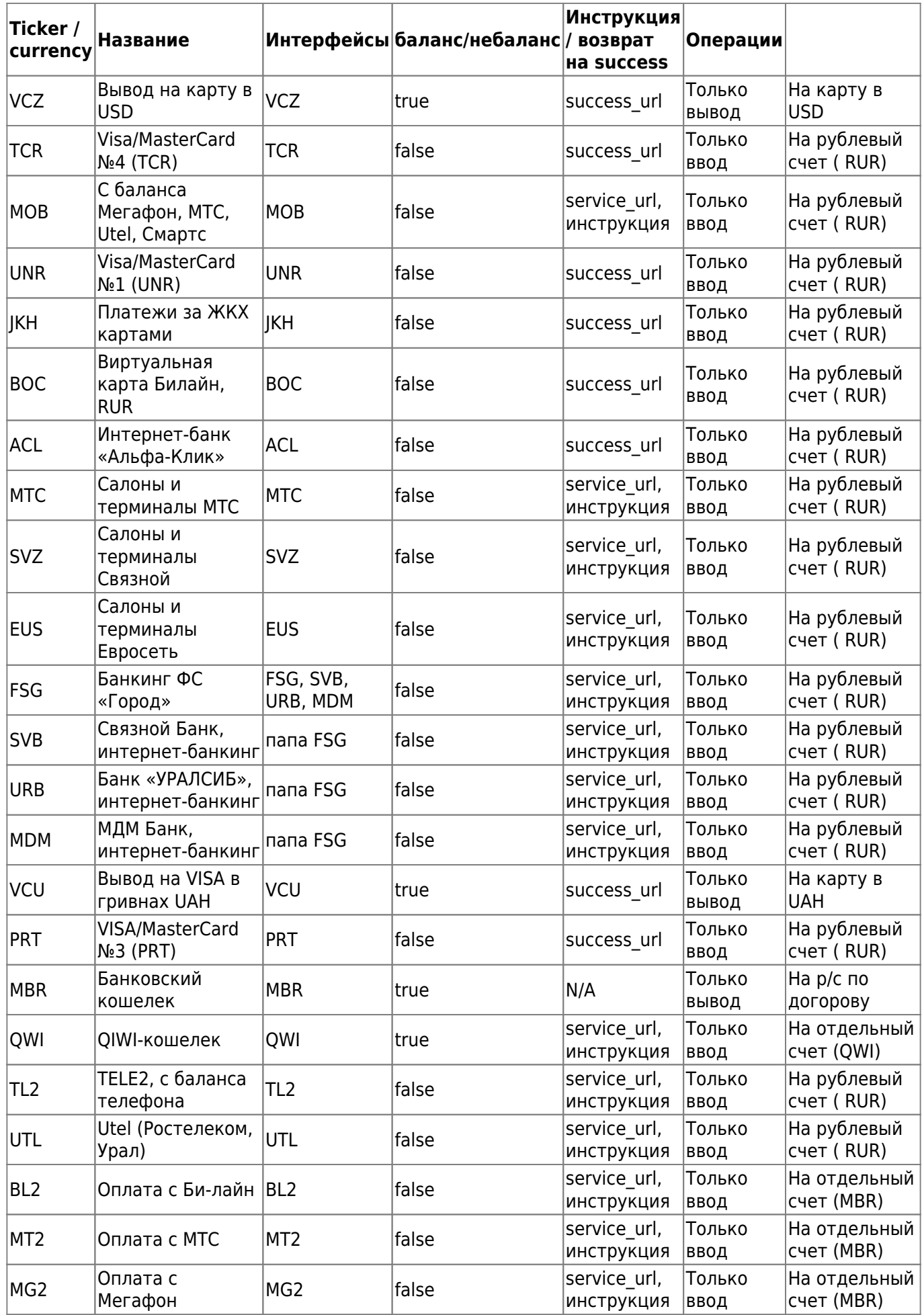

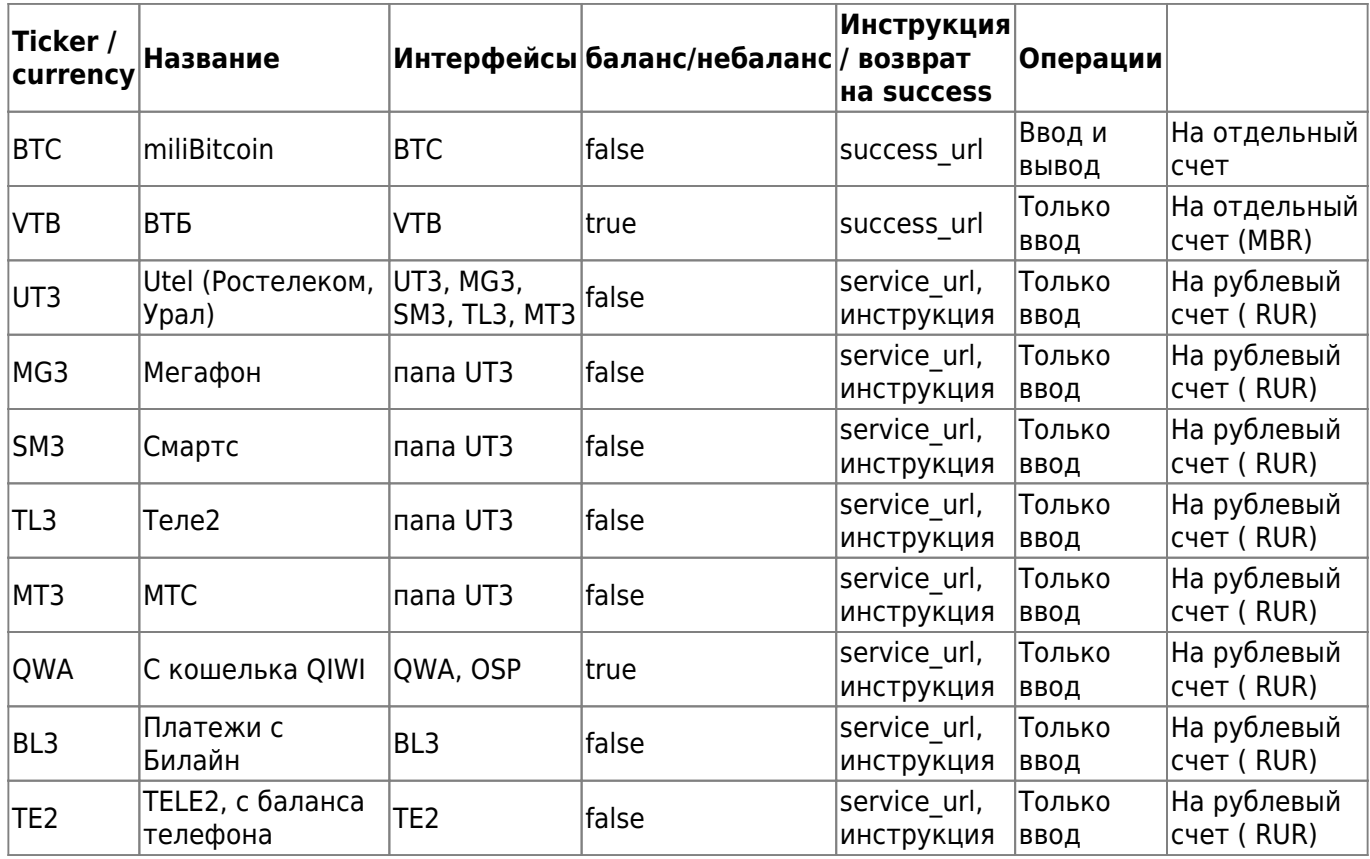

Если стоит «service url, инструкция» - значит на странице отображается только service url (системы оплаты с телефона), если «success\_url» - значит если в ссылке был передан success url, то на странице он будет, если нет, будет service url.

From: <http://wiki.onpay.ru/> - **Onpay.ru Wiki**

Permanent link: **<http://wiki.onpay.ru/doku.php?id=api-currency&rev=1402396351>**

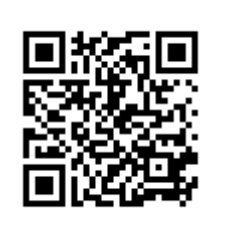

Last update: **2014/06/10 11:32**